# Package 'dpeak'

October 14, 2021

Type Package

Title dPeak (Deconvolution of Peaks in ChIP-seq Analysis)

Version 1.4.0

**Depends**  $R$  ( $>= 4.0.0$ ), methods, stats, utils, graphics, Rcpp

Imports MASS, IRanges, BSgenome, grDevices, parallel

Suggests BSgenome.Ecoli.NCBI.20080805

LinkingTo Rcpp

SystemRequirements GNU make, meme, fimo

Date 2020-02-25

Author Dongjun Chung, Carter Allen

Maintainer Dongjun Chung <dongjun.chung@gmail.com>

Description dPeak is a statistical framework for the high resolution identification of protein-DNA interaction sites using PET and SET ChIP-Seq and ChIP-exo data. It provides computationally efficient and user friendly interface to process ChIP-seq and ChIP-exo data, implement exploratory analysis, fit dPeak model, and export list of predicted binding sites for downstream analysis.

License GPL  $(>= 2)$ 

LazyData FALSE

NeedsCompilation yes

biocViews ChIPSeq, Genetics, Sequencing, Software, Transcription

BugReports <https://github.com/dongjunchung/dpeak/issues>

git\_url https://git.bioconductor.org/packages/dpeak

git\_branch RELEASE\_3\_13

git\_last\_commit 893adb0

git\_last\_commit\_date 2021-05-19

Date/Publication 2021-10-14

# <span id="page-1-0"></span>R topics documented:

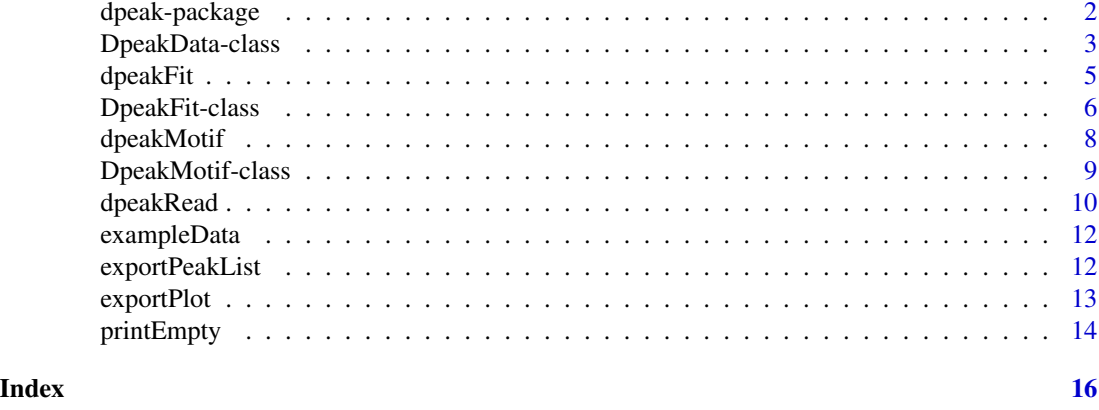

dpeak-package *dPeak (Deconvolution of Peaks in ChIP-seq Analysis)*

#### Description

This package provides functions for fitting dPeak, a statistical framework to deconvolve ChIP-seq peaks.

#### Details

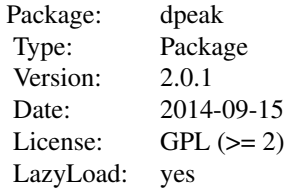

This package contains two main classes, DpeakData and DpeakFit, which represent dPeak data and deconvolution model fit, respectively. This package contains two main methods, dpeakRead and dpeakFit. dpeakRead method imports peak list and aligned read file and construct DpeakData class object. dpeakFit method fits deconvolution model using DpeakData class object and constructs DpeakFit class object. DpeakFit class object can be exported as text files and can be used for the downstream analysis.

#### Author(s)

Dongjun Chung

Maintainer: Dongjun Chung <chungdon@stat.wisc.edu>

#### <span id="page-2-0"></span>DpeakData-class 3

#### See Also

[dpeakRead](#page-9-1), [dpeakFit](#page-4-1), [exportPeakList](#page-11-1), [DpeakData](#page-2-1), [DpeakFit](#page-5-1).

#### Examples

```
## Not run:
# work flow for PET data
dataPET <- dpeakRead( peakfile="examplePeak.txt", readfile="examplePETRead.txt",
   fileFormat="eland_result", PET=TRUE )
dataPET
exportPlot( dataPET, filename="exPETplot.pdf" )
fitPET <- dpeakFit( dataPET )
fitPET
exportPlot( fitPET, filename="exPETResult.pdf", plotType="fit" )
exportPlot( fitPET, filename="exPETGOF.pdf", plotType="GOF" )
# work flow for SET data
dataSET <- dpeakRead( peakfile="examplePeak.txt", readfile="exampleSETRead.txt",
    fileFormat="eland_result", PET=FALSE, fragLen=150 )
dataSET
exportPlot( dataSET, filename="exSETplot_combined.pdf", strand=FALSE )
exportPlot( dataSET, filename="exSETplot_strand_1.pdf",
    strand=TRUE, extension=1, smoothing=TRUE )
exportPlot( dataSET, filename="exSETplot_strand_150.pdf",
    strand=TRUE, extension=150, smoothing=FALSE )
fitSET <- dpeakFit( dataSET )
fitSET
exportPlot( fitSET, filename="exSETResult_combined.pdf",
    plotType="fit", strand=FALSE )
exportPlot( fitSET, filename="exSETResult_strand_1.pdf",
   plotType="fit", strand=TRUE, extension=1, smoothing=TRUE )
exportPlot( fitSET, filename="exSETResult_strand_150.pdf",
   plotType="fit", strand=TRUE, extension=150, smoothing=FALSE )
exportPlot( fitSET, filename="exSETGOF.pdf", plotType="GOF" )
# (common for both PET and SET data)
exportPeakList( fitSET, type="txt", filename="result.txt" )
exportPeakList( fitSET, type="bed", filename="result.bed" )
exportPeakList( fitSET, type="gff", filename="result.gff" )
## End(Not run)
```
<span id="page-2-1"></span>DpeakData-class *Class "DpeakData"*

#### <span id="page-3-0"></span>**Description**

This class represents dPeak data.

#### Objects from the Class

Objects can be created by calls of the form new("DpeakData",...).

#### **Slots**

fragSet: Object of class "list", representing list of fragments for each peak.

PET: Object of class "logical", representing whether it is paired-end tag (PET) or single-end tag (SET) data.

fragLenTable: Object of class "table", representing distribution of fragment length when PET=TRUE.

aveFragLen: Object of class "numeric", representing average fragment length when PET=FALSE.

Fratio: Object of class "numeric", representing proportion of forward reads when PET=FALSE.

stackedFragment: Object of class "list", representing number of fragments aligning to each genomic position.

peakChr: Object of class "character", representing a vector of chromosome of each peak.

peakStart: Object of class "numeric", representing a vector of start position of each peak.

peakEnd: Object of class "numeric", representing a vector of end position of each peak.

emptyList: Object of class "character", representing a vector of peak regions without reads.

#### **Methods**

dpeakFit signature(object = "DpeakData"): fit the deconvolution model.

exportPlot signature(x = "BinData",y = "missing",filename=NULL,strand=FALSE,extension=1,smoothing=FALS ): provide exploratory plots of fragments or reads in each peak region. Plots are exported to a PDF file (its file name is specified in filename). Options strand, extension, and smoothing are supported only for SET data. If strand=TRUE, reads are plotted in a strand-specific manner, where reads are extended to extension from its 5' end. If smoothing=TRUE, a smoothed plot (using the smoothing spline) is provided. If strand=FALSE, strand information is ignored.

**printEmpty** signature( $x =$  "DpeakData"): provide the data frame of peak regions without reads. show signature(object = "DpeakData"): provide brief summary of the object.

#### Author(s)

Dongjun Chung

#### See Also

[dpeakRead](#page-9-1), [dpeakFit](#page-4-1).

#### Examples

data(exampleData) exampleData

<span id="page-4-1"></span><span id="page-4-0"></span>dpeakFit *Fit dPeak model*

#### Description

Fit a deconvolution model.

# Usage

```
dpeakFit( object, ... )
## S4 method for signature 'DpeakData'
dpeakFit( object,
objectMotif=NULL, estDeltaSigma="common", init="localmax",
nTop=100, lbDelta = 25, lbSigma = 25,
  psize=21, maxComp=5, pConst=0.2, nCore=1, verbose=FALSE, iterInit=50, iterMain=25, epsilon=1e-6 )
```
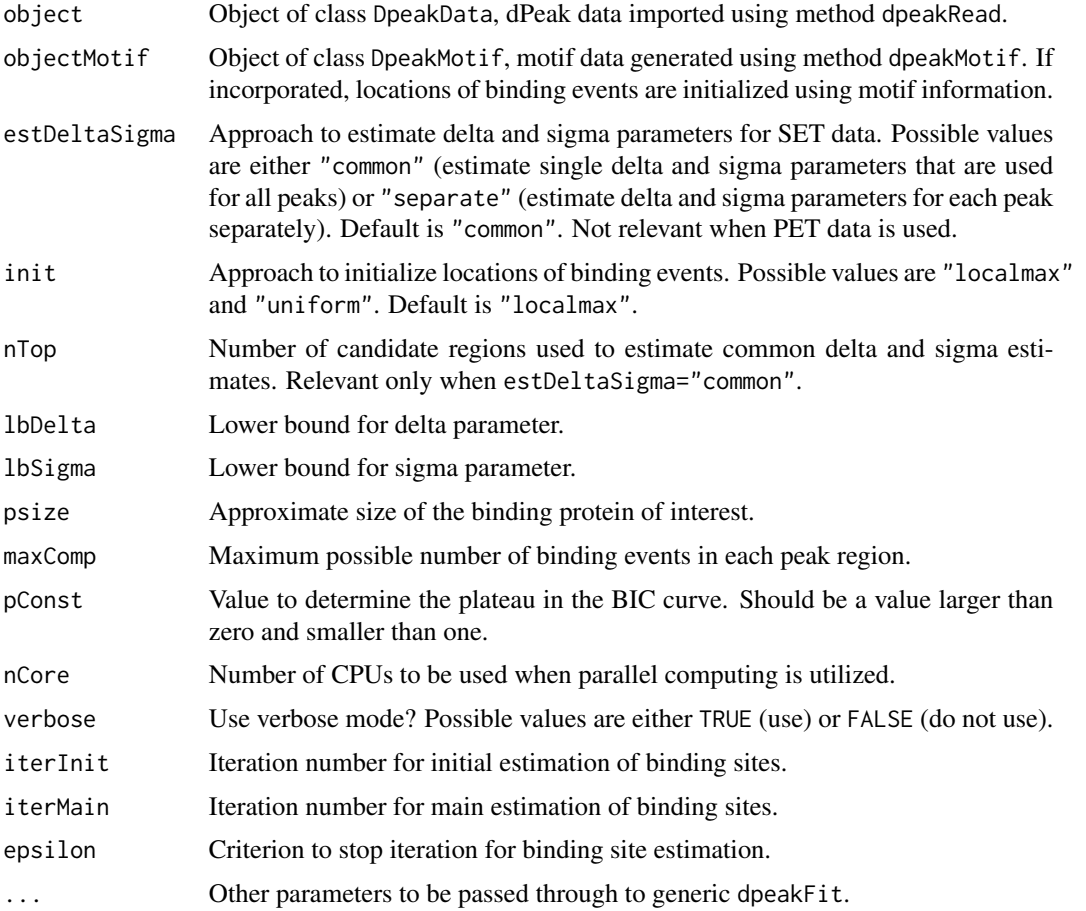

#### <span id="page-5-0"></span>Details

Parallel computing can be utilized for faster computation if parallel package is installed. Users can change the number of CPUs to be used by changing the argument nCore.

#### Value

Construct DpeakFit class object.

#### Author(s)

Dongjun Chung

#### See Also

[dpeakRead](#page-9-1), [DpeakFit](#page-5-1).

#### Examples

```
data(exampleData)
exampleFit <- dpeakFit(exampleData, maxComp = 5)
```
<span id="page-5-1"></span>DpeakFit-class *Class "DpeakFit"*

#### Description

This class represents deconvolution model fit.

#### Objects from the Class

Objects can be created by calls of the form new("DpeakFit",...).

#### **Slots**

- fits: Object of class "list", representing list of deconvolution fits of all possible models for each peak.
- optFit: Object of class "list", representing list of fits of the optimal model for each peak.
- optMu: Object of class "list", representing list of binding sites of the optimal model for each peak.
- optPi: Object of class "list", representing list of relative strengths of the optimal model for each peak.
- optPi0: Object of class "list", representing list of background strengths of the optimal model for each peak.
- optGamma: Object of class "list", representing list of background proportion of the optimal model for each peak.

#### DpeakFit-class 7

- optDelta: Object of class "list", representing list of read shift of the optimal model for each peak when PET=FALSE.
- optSigma: Object of class "list", representing list of read standard deviation of the optimal model for each peak when PET=FALSE.
- bicVec: Object of class "list", representing list of BIC values for each peak.
- aicVec: Object of class "list", representing list of AIC values for each peak.
- fragSet: Object of class "list", representing list of fragments for each peak.
- PET: Object of class "logical", representing whether it is paired-end tag (PET) or single-end tag (SET) data.
- fragLenTable: Object of class "table", representing distribution of fragment length when PET=TRUE.
- aveFragLen: Object of class "numeric", representing average fragment length when PET=FALSE.
- Fratio: Object of class "numeric", representing proportion of forward reads when PET=FALSE.
- stackedFragment: Object of class "list", representing number of fragments aligning to each genomic position.
- peakChr: Object of class "character", representing a vector of chromosome of each peak.
- peakStart: Object of class "numeric", representing a vector of start position of each peak.
- peakEnd: Object of class "numeric", representing a vector of end position of each peak.
- estDeltaSigma: Object of class "character", representing the approach to estimate delta and sigma parameters for SET data.
- nTop: Object of class "numeric", representing the number of candidate regions used to estimate common delta and sigma estimates.
- lbDelta: Object of class "numeric", representing a lower bound for the delta parameter.
- lbSigma: Object of class "numeric", representing a lower bound for the sigma parameter.
- psize: Object of class "numeric", representing approximate size of the binding protein of interest.
- maxComp: Object of class "numeric", representing maximum possible number of binding events in each peak region.
- pConst: Object of class "numeric", representing value to determine the plateau in the BIC curve.
- iterInit: Object of class "numeric", representing iteration number for initial estimation of binding sites.
- iterMain: Object of class "numeric", representing iteration number for main estimation of binding sites.
- epsilon: Object of class "numeric", representing criterion to stop iteration for binding site estimation.

#### Methods

 $exportPlot$  signature(x = "DpeakFit",y = "missing",filename=NULL,plotType="fit",strand=FALSE,extension= draw plots of deconvolution results if plotType="fit", goodness of fit (GOF) plots if plotType="GOF", or plots of Bayesian information criterion (BIC) and Akaike information criterion (AIC) curves if plotType="BIC". Plots are exported to a PDF file (its file name is specified in filename). In deconvolution result plots, binding sites with strength larger than threshold are drawn in dark blue and other binding sites are drawn in light blue. When plotType="fit",

<span id="page-7-0"></span>options strand, extension, and smoothing are supported for SET data. If strand=TRUE, reads are plotted in a strand-specific manner, where reads are extended to extension from its 5' end. If smoothing=TRUE, a smoothed plot (using the smoothing spline) is provided. If strand=FALSE, strand information is ignored. For the GOF plots, nsimul fragments are simulated from the fitted model (seed indicates random seed; nCore CPUs are used for parallel computing).

show signature(object = "DpeakFit"): provide brief summary of the object.

#### Author(s)

Dongjun Chung

#### See Also

[dpeakFit](#page-4-1), [exportPeakList](#page-11-1).

#### Examples

```
data(exampleData)
exampleFit <- dpeakFit(exampleData, maxComp = 5)
```
<span id="page-7-1"></span>

```
dpeakMotif Implement de novo motif analysis based on the peak list
```
#### Description

Implement de novo motif analysis based on the peak list, using MEME and FIMO.

#### Usage

```
dpeakMotif( peakfile=NULL, refGenome=NULL, flanking=100,
memeArgument="-dna -mod zoops -nmotifs 1 -minw 10 -maxw 20 -revcomp -maxsize 1000000000",
fimoArgument="-max-stored-scores 100000000 -motif-pseudo 0.000001",
    tempDir=NULL )
```
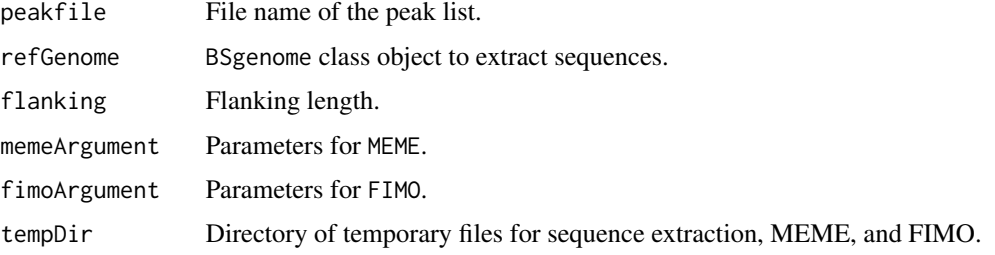

#### <span id="page-8-0"></span>Details

The first three columns of the peak list file (specifed as peakfile) are assumed to be chromosome, start and end positions of each peak region. There should be no header in the peak list file.

refGenome is a BSgenome class object and assumed to already be available in the R environment.

#### Value

Construct DpeakMotif class object.

#### Author(s)

Dongjun Chung

#### See Also

[dpeakFit](#page-4-1), [DpeakMotif](#page-8-1).

#### Examples

```
## Not run:
library(BSgenome.Ecoli.NCBI.20080805)
resultMotif <- dpeakMotif( peakfile="examplePeak.txt", refGenome=Ecoli )
## End(Not run)
```
<span id="page-8-1"></span>DpeakMotif-class *Class "DpeakMotif"*

#### Description

This class represents dPeak data.

#### Objects from the Class

Objects can be created by calls of the form new("DpeakMotif",...).

#### Slots

motif: Object of class "character", representing a vector of motifs. locMotif: Object of class "list", representing list of locations of motifs in candidate regions. peakChr: Object of class "character", representing a vector of chromosome of each peak. peakStart: Object of class "numeric", representing a vector of start position of each peak.

peakEnd: Object of class "numeric", representing a vector of end position of each peak.

## <span id="page-9-0"></span>Methods

```
dpeakFit signature(object = "DpeakMotif"): fit the deconvolution model.
show signature(object = "DpeakMotif"): provide brief summary of the object.
```
#### Author(s)

Dongjun Chung

#### See Also

[dpeakMotif](#page-7-1), [dpeakFit](#page-4-1).

#### Examples

```
## Not run:
library(BSgenome.Ecoli.NCBI.20080805)
resultMotif <- dpeakMotif( peakfile="vignettes/examplePeak.txt", refGenome=Ecoli )
```
## End(Not run)

<span id="page-9-1"></span>dpeakRead *Import peak list and aligned read files*

#### Description

Import and process peak list and aligned read files.

#### Usage

```
dpeakRead( peakfile=NULL, readfile=NULL, fileFormat="eland_result",
  PET=FALSE, fragLen=200, parallel=FALSE, nCore=1, tempDir=NULL, perl = "perl")
```
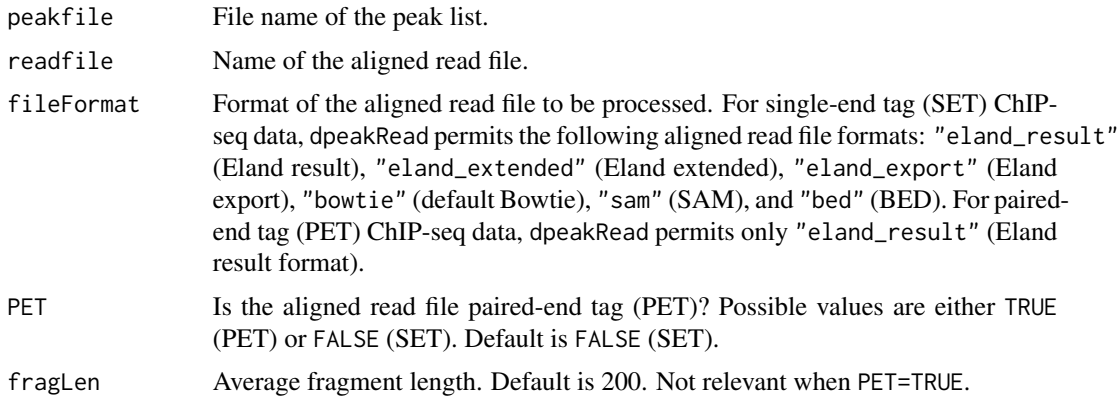

#### <span id="page-10-0"></span>dpeakRead 11

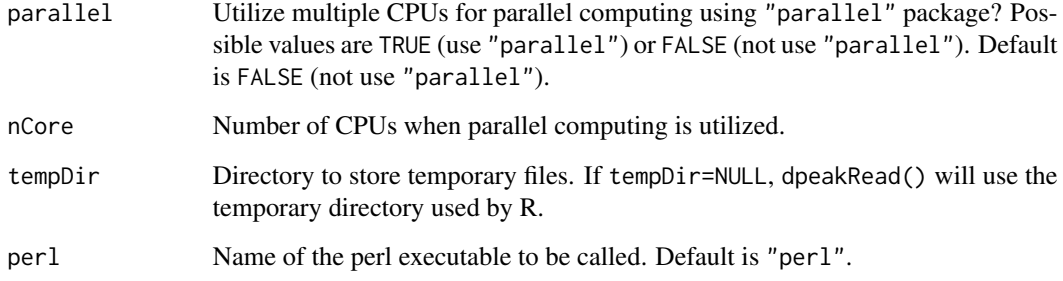

# Details

The first three columns of the peak list file (specifed as peakfile) are assumed to be chromosome, start and end positions of each peak region. There should be no header in the peak list file.

When the data contains multiple chromosomes, parallel computing can be utilized for faster preprocessing if parallel=TRUE and parallel package is installed. nCore determines number of CPUs used for parallel computing.

#### Value

Construct DpeakData class object.

### Author(s)

Dongjun Chung

#### See Also

[dpeakFit](#page-4-1), [DpeakData](#page-2-1).

#### Examples

# PET data

```
# dataPET <- dpeakRead( peakfile="examplePeak.txt", readfile="examplePETRead.txt",
# fileFormat="eland_result", PET=TRUE )
```
# SET data

```
# dataSET <- dpeakRead( peakfile="examplePeak.txt", readfile="exampleSETRead.txt",
# fileFormat="eland_result", PET=FALSE, fragLen=150 )
```
data(exampleData)

<span id="page-11-0"></span>

#### Description

This is an example E. coli ChIP-seq dataset.

#### Usage

data(exampleData)

#### Format

DpeakData class object containing aligned reads for a peak.

### Examples

```
data(exampleData)
exampleData
```
<span id="page-11-1"></span>exportPeakList *Export deconvolution results to text files*

### Description

Export deconvolution results to text files in TXT, BED, or GFF file formats.

### Usage

```
exportPeakList(object, ...)
## S4 method for signature 'DpeakFit'
exportPeakList( object, type=NA, filename=NA, ... )
```
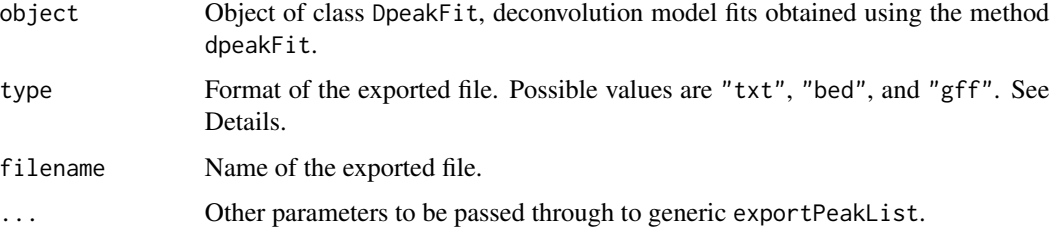

#### <span id="page-12-0"></span>exportPlot 13

#### Details

Columns of TXT file format (type=" $txt"$ ) include chromosome, binding site, relative binding strength in each peak region, and the peak region that each binding event belongs to. type="bed" and type="gff" export deconvolution results in standard BED and GFF file formats, respectively, where score is the relative binding strength multiplied by 1000. The feature of GFF file and the name of BED file are the peak region that each binding event belongs to.

### Value

Export deconvolution results to text files

#### Author(s)

Dongjun Chung

#### See Also

[dpeakFit](#page-4-1), [DpeakFit](#page-5-1).

#### Examples

```
data(exampleData)
fit <- dpeakFit(exampleData)
exportPeakList( fit, type="txt", filename="result.txt" )
exportPeakList( fit, type="bed", filename="result.bed" )
exportPeakList( fit, type="gff", filename="result.gff" )
```
exportPlot *Export plots to pdf files.*

#### Description

Exports the plots of estimated binding sites (plotType="fit") or the goodness of fit (GOF) plots (plotType="GOF") to a PDF file.

#### Usage

 $exportPlot(x, y, ...)$ 

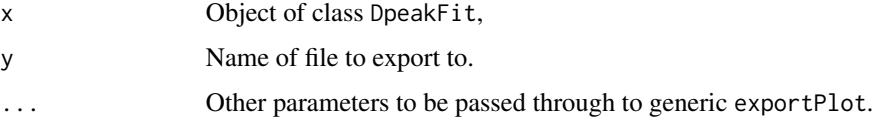

#### Details

Exports the plots of estimated binding sites (plotType="fit") or the goodness of fit (GOF) plots (plotType="GOF") to a PDF file. Its file name needs to be specified in the filename argument. In both of these plots, estimated binding sites or simulated fragments are superimposed on the plots of reads (or fragments) aligned to each position. For SET data, if plotType="fit" and strand=TRUE, reads will be plotted in a strand-specific manner, where each read is extended to extension from its 5' end. If smoothing=TRUE, a smoothed plot (using the smoothing spline) is provided. Unsmoothed plot is provided by default.

#### Value

Export plots to files

#### Author(s)

Dongjun Chung

#### Examples

```
data(exampleData)
exampleFit <- dpeakFit( exampleData, maxComp=5)
exportPlot( exampleFit, filename="exampleResult_combined.pdf" )
```
printEmpty *Return the peak regions without any reads.*

#### Description

Return the data frame of the peak regions without any reads.

#### Usage

```
printEmpty( object, ... )
## S4 method for signature 'DpeakData'
printEmpty( object, ... )
```
#### Arguments

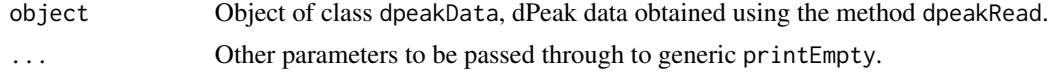

# Value

Return the peak regions without any reads

#### Author(s)

Dongjun Chung

<span id="page-13-0"></span>

# <span id="page-14-0"></span>printEmpty 15

# See Also

[dpeakRead](#page-9-1) , [DpeakData](#page-2-1) .

# Examples

data(exampleData) printEmpty(exampleData)

# <span id="page-15-0"></span>Index

∗ classes DpeakData-class, [3](#page-2-0) DpeakFit-class, [6](#page-5-0) DpeakMotif-class, [9](#page-8-0) ∗ datasets exampleData, [12](#page-11-0) ∗ methods dpeakFit, [5](#page-4-0) dpeakMotif, [8](#page-7-0) dpeakRead, [10](#page-9-0) exportPeakList, [12](#page-11-0) exportPlot, [13](#page-12-0) printEmpty, [14](#page-13-0) ∗ models dpeakFit, [5](#page-4-0) dpeakMotif, [8](#page-7-0) dpeakRead, [10](#page-9-0) exportPeakList, [12](#page-11-0) exportPlot, [13](#page-12-0) printEmpty, [14](#page-13-0) ∗ package dpeak-package, [2](#page-1-0) dpeak *(*dpeak-package*)*, [2](#page-1-0) dpeak-package, [2](#page-1-0) DpeakData, *[3](#page-2-0)*, *[11](#page-10-0)*, *[15](#page-14-0)* DpeakData-class, [3](#page-2-0) DpeakFit, *[3](#page-2-0)*, *[6](#page-5-0)*, *[13](#page-12-0)* dpeakFit, *[3,](#page-2-0) [4](#page-3-0)*, [5,](#page-4-0) *[8](#page-7-0)[–11](#page-10-0)*, *[13](#page-12-0)* dpeakFit,DpeakData-method *(*dpeakFit*)*, [5](#page-4-0) DpeakFit-class, [6](#page-5-0) DpeakMotif, *[9](#page-8-0)* dpeakMotif, [8,](#page-7-0) *[10](#page-9-0)* DpeakMotif-class, [9](#page-8-0) dpeakRead, *[3,](#page-2-0) [4](#page-3-0)*, *[6](#page-5-0)*, [10,](#page-9-0) *[15](#page-14-0)* exampleData, [12](#page-11-0)

exportPeakList, *[3](#page-2-0)*, *[8](#page-7-0)*, [12](#page-11-0) exportPeakList,DpeakFit-method *(*exportPeakList*)*, [12](#page-11-0)

exportPlot, [13](#page-12-0) exportPlot,DpeakData,missing-method *(*DpeakData-class*)*, [3](#page-2-0) exportPlot,DpeakFit,missing-method *(*DpeakFit-class*)*, [6](#page-5-0)

printEmpty, [14](#page-13-0) printEmpty,DpeakData-method *(*printEmpty*)*, [14](#page-13-0)

show,DpeakData-method *(*DpeakData-class*)*, [3](#page-2-0) show,DpeakFit-method *(*DpeakFit-class*)*, [6](#page-5-0) show,DpeakMotif-method *(*DpeakMotif-class*)*, [9](#page-8-0)